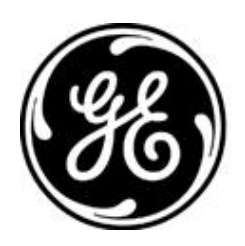

# *GE MDS PRODUCT RELEASE NOTE*

**RELEASE NOTE: TD220MAX Firmware Version 1.2.25 RELEASE DATE: August 19, 2021** *FIRMWARE*

©2021 GE MDS LLC, 175 Science Parkway, Rochester, NY 14620 USA Phone +1 (585) 242-9600, FAX +1 (585) 242-9620, Web: www.gemds.com

# *MDS TD220MAX FIRMWARE – VERSION 1.2.25*

#### **Overview**

This section describes Software/Firmware updates for the MDS TD220MAX product.

Product: MDS TD220MAX Version: 1.2.25 Release Date: 19-AUG-2021

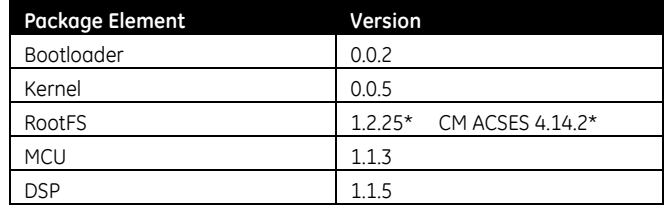

 $* = update$ 

#### **Important Notes:**

- **This release note lists changes since the most recent production release, 1.2.23.**
- **Release file TDM-krmd-1\_2\_25.mpk SHA256 sum: 415751ed03a216a4661a25c6d075aad9b51bc97ebd5539f056cbf364e7991756**

#### **New Features**

- 1. Integrate Wabtec ACSES CM release 4.14.2 for use when authorized. To make enough flash space available for this CM release, the bash shell was replaced with ash.
- 2. Add STFP Log Server 2 setting to menu, cfgscript, and SNMP.
- 3. Add STFP Local Logging setting to menu, cfgscript, and SNMP. When the setting is other than 'disabled', STFP messages are logged to /var/log/stfplog. The default is disabled because the integrated CM xml files are copied to /var/log at bootup. (Some of them are large and tmpfs is only 1 MB.) The file will rollover after 40000 bytes as the existing kernel and application log files do. Add View STFP Log menu item to tail /var/log/stfplog.
- 4. Replace the Device Information, UTC Time Offset setting with an Advanced Time Configuration menu which includes DST and UTC settings accessible via menu, cfgscript, and SNMP. Enabling DST Auto Adjust avoids having to change the UTC Time Offset for daylight saving time (so the UTC offset should be set to the value used during standard time). The Device Information, Time setting will now indicate whether 'daylight time' is in effect. The cfgscript, eventlog, RTC, SSH key, and STFP log timestamps are affected by the settings.
- 5. Parse NMEA RMC sentence for the date so GPS units can set the date as well as the time. The GPS receiver must be configured to output RMC as well as GGA sentences for this to work.

#### **Changes to Existing Features**

1. Show full alarm data, not just the alarm name, in the Current Alarms screen and integrator ALARM command. Previously, other than for 'Time Synchronization' alarms, full alarm data was visible in the event log only.

- 2. Move Wireless Packet Statistics, Tx Dropped Dc (duty cycle) to the first column after Tx Crc Errors and rename it Tx Dc Errors.
- 3. Refresh the menu screen when DST or UTC settings change.
- 4. Cfgscript header now includes serial number.

## **Defect Fixes**

- 1. Add conformance/compliance statements to TD220MAX MIBs to resolve MIB parser warnings.
- 2. Debugging: Restore dynamic nmeaproc debug level by using SIGUSR1 instead of SIGUSR2.

### **Known Errata**

1. None

# **Operational Notes and Limitations**

- 1. Compatibility with TD220, TD220PLUS, TD220X
	- This firmware is for use on TD220MAX units only.
	- TD220MAX is not over-the-air compatible with TD220 or TD220PLUS products.
	- TD220MAX releases 1.2.5 and above are over-the-air compatible with TD220X releases 2.0.16 and higher.
- 2. After upgrading, the Starting Information screen may show Device Status "Initializing" for up to five minutes.
- 3. The ethernet port operates in 10Mb half-duplex mode.